## Thank you for purchasing MIKE1954 wild JUNGLE. Look for more exciting sets coming soon to Renderotica.com!

MIKE1954 wild JUNGLE is a hair prop for the DAZ3D Genesis 9 Anatomical Elements Male.

It fits automatically to DAZ3D Genesis 9 Anatomical Elements Male and follows applied morphs.

The opacity maps can be edited, so all shapes are possible. You may choose between

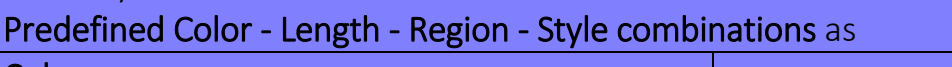

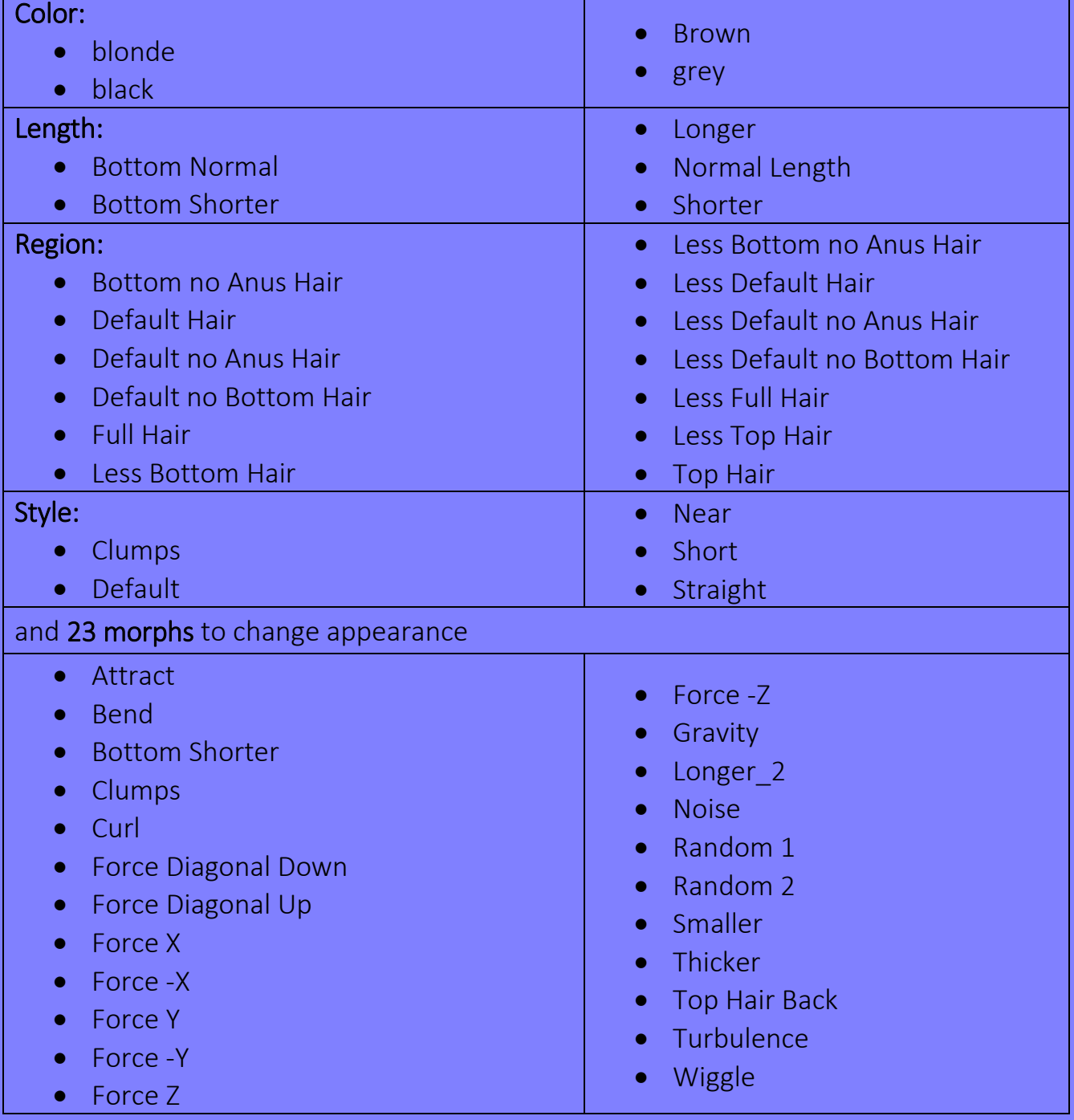

Product Requirements and Compatibility: Daz Studio 4.21 & Genesis 9 DAZ3D Genesis 9 Anatomical Elements Male Does not work in Poser

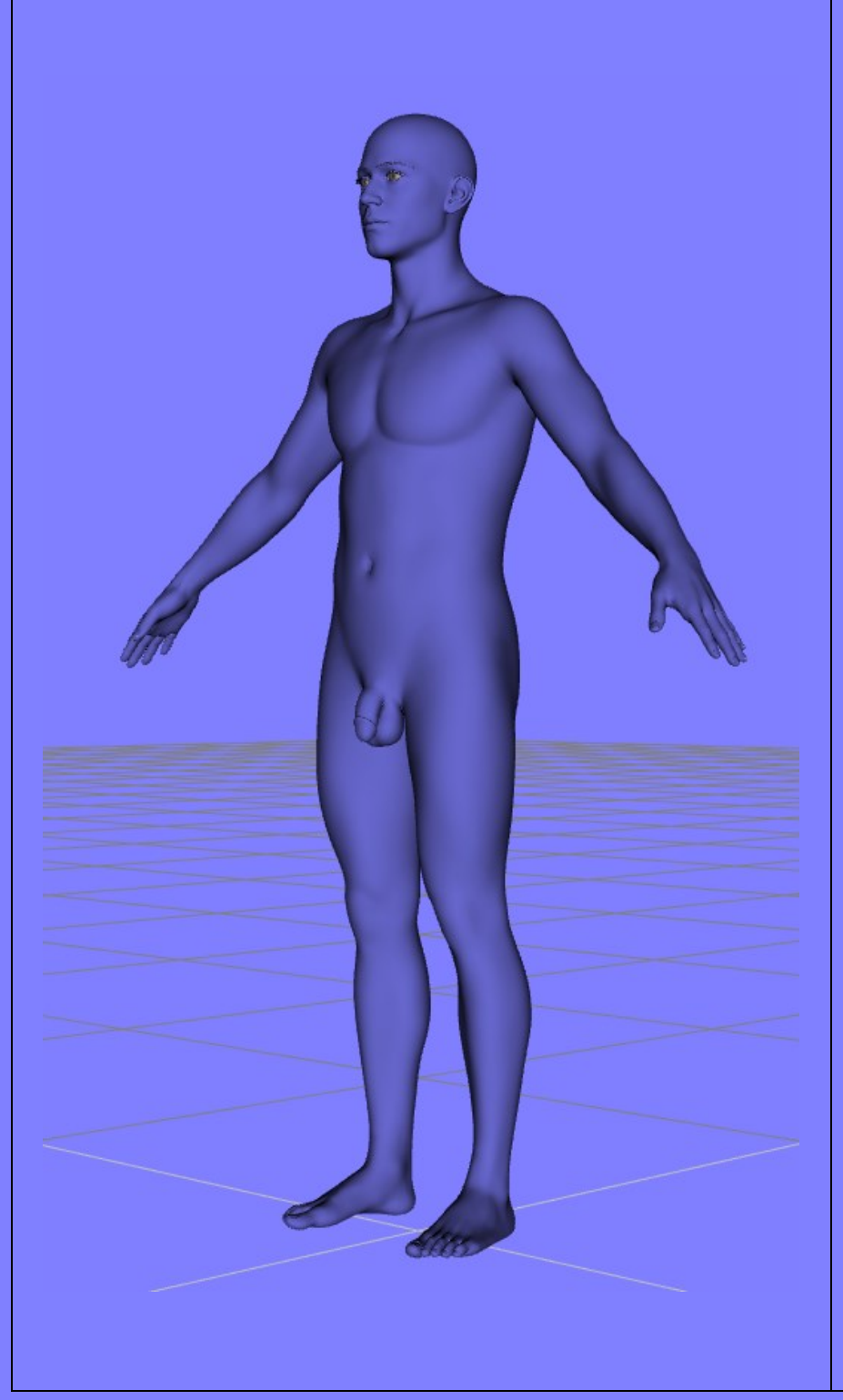

Load G9 with Genesis 9 Anatomical Elements Male fitted and (if you like it) apply the Base Masculine morph.

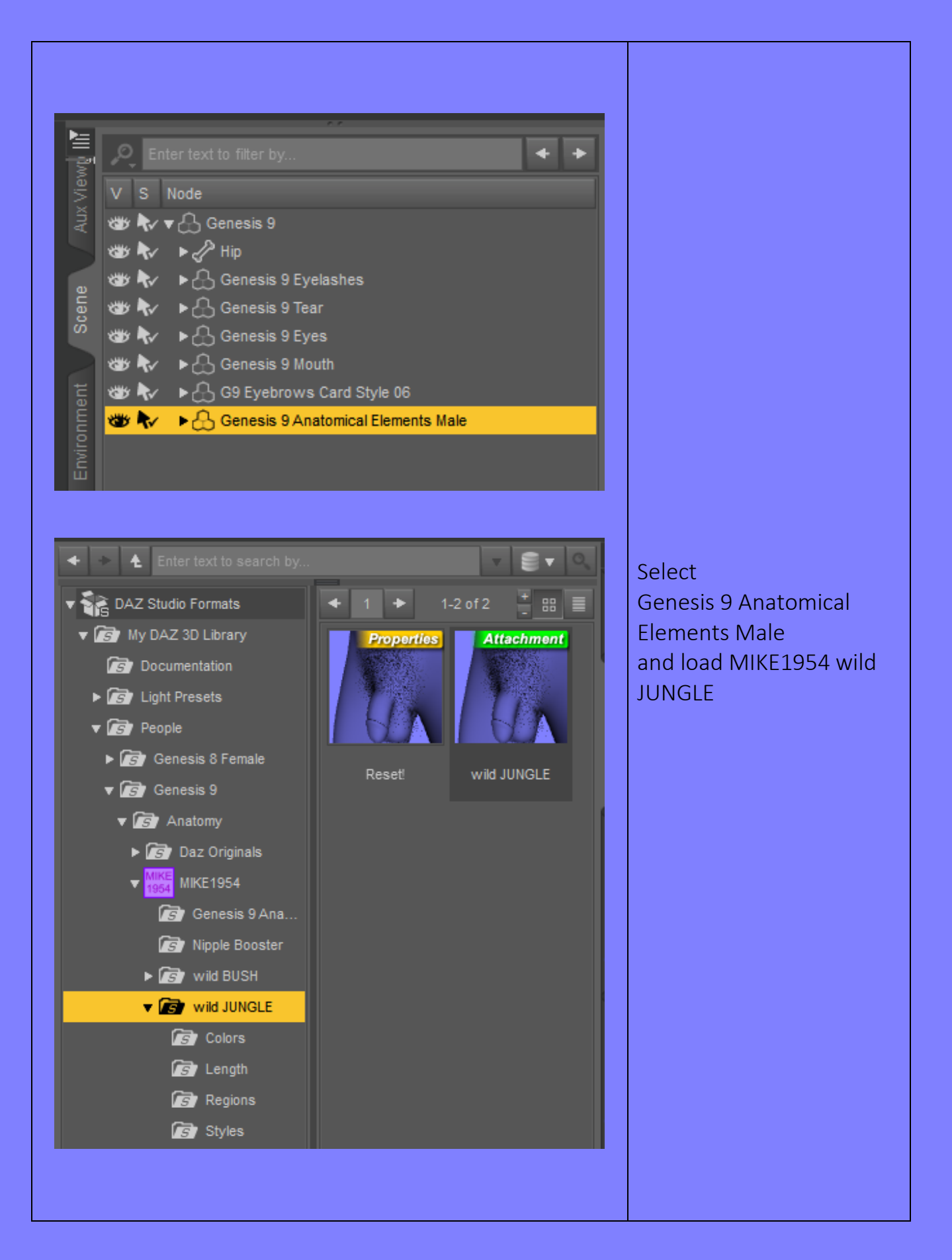

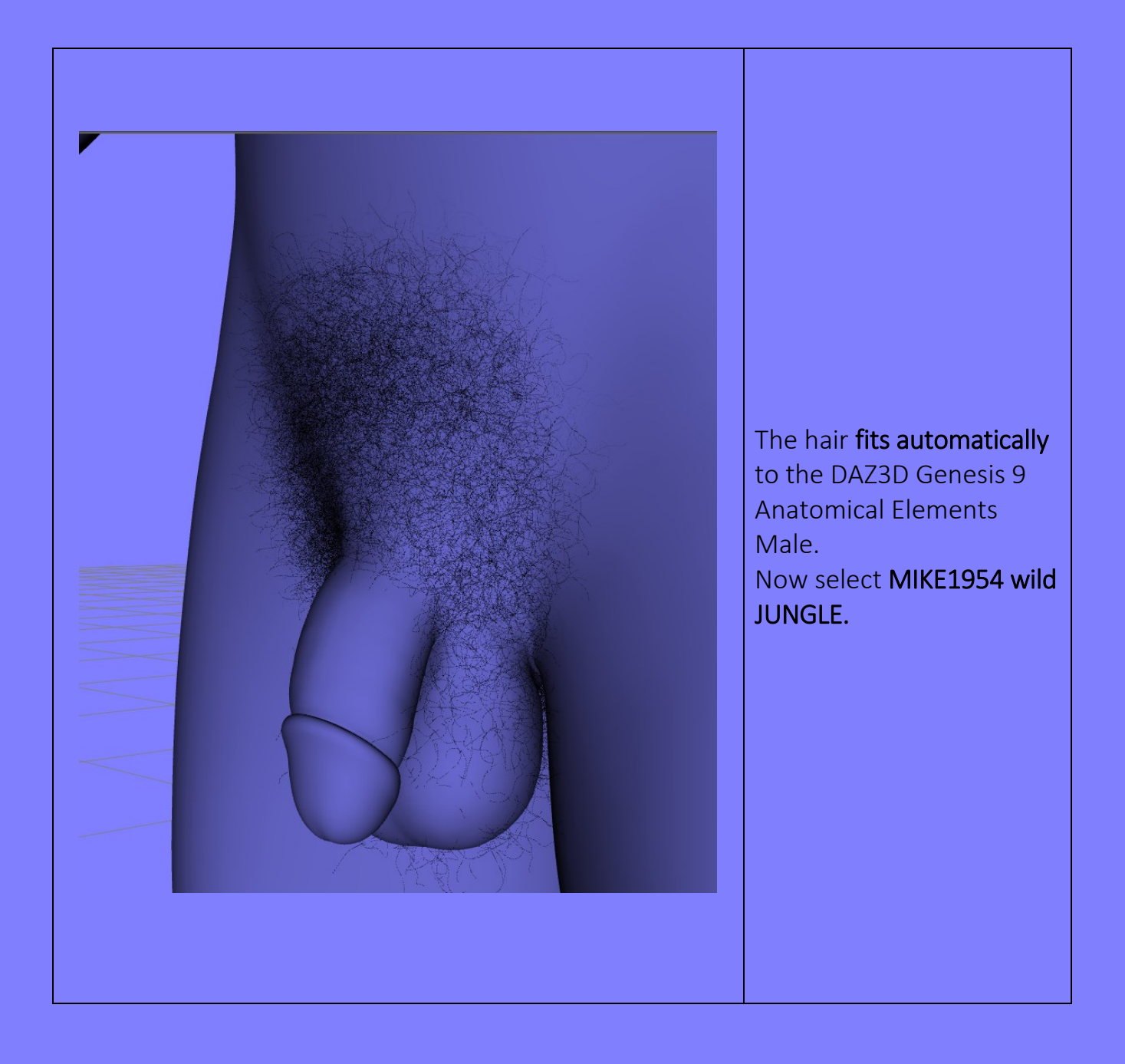

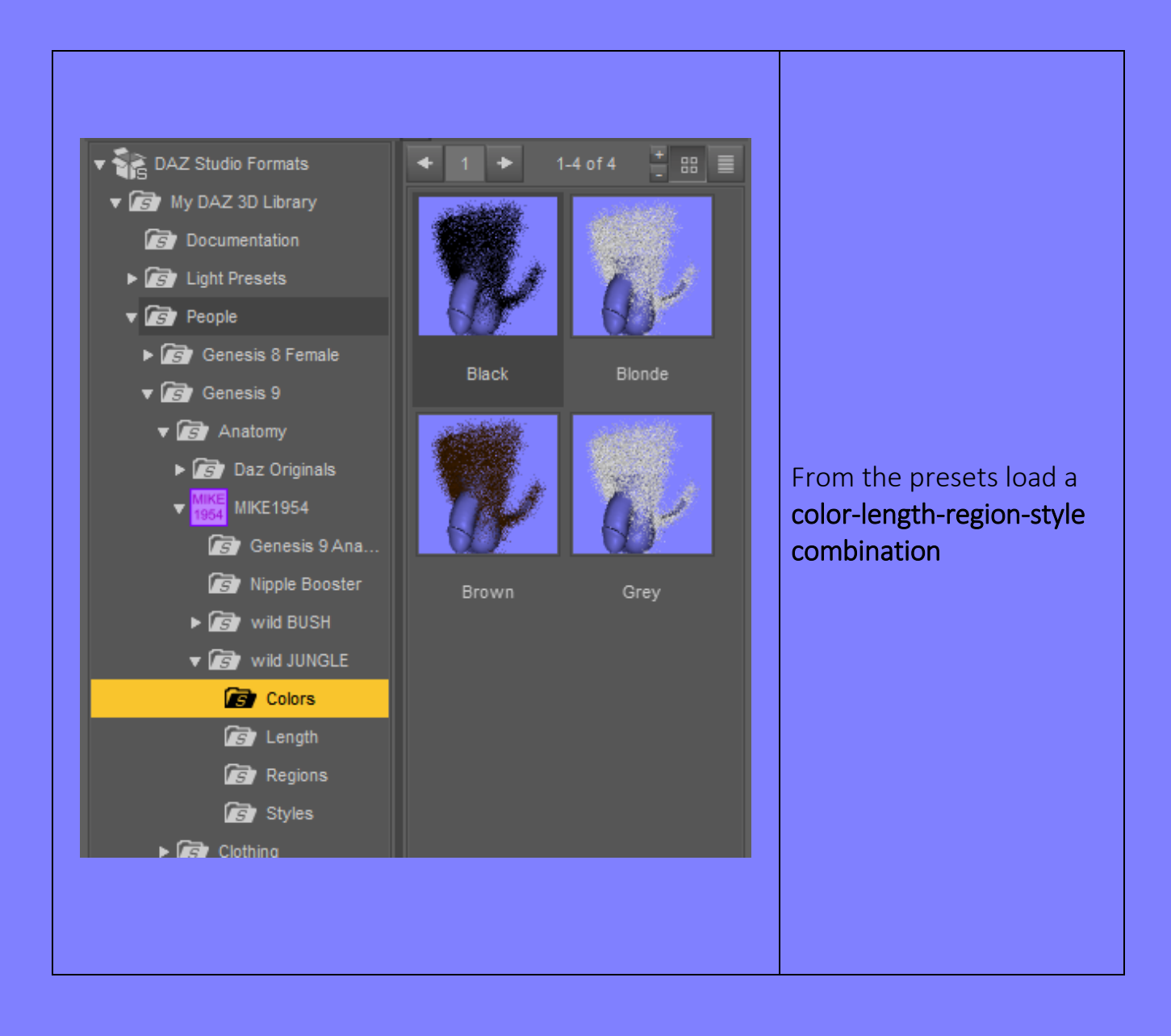

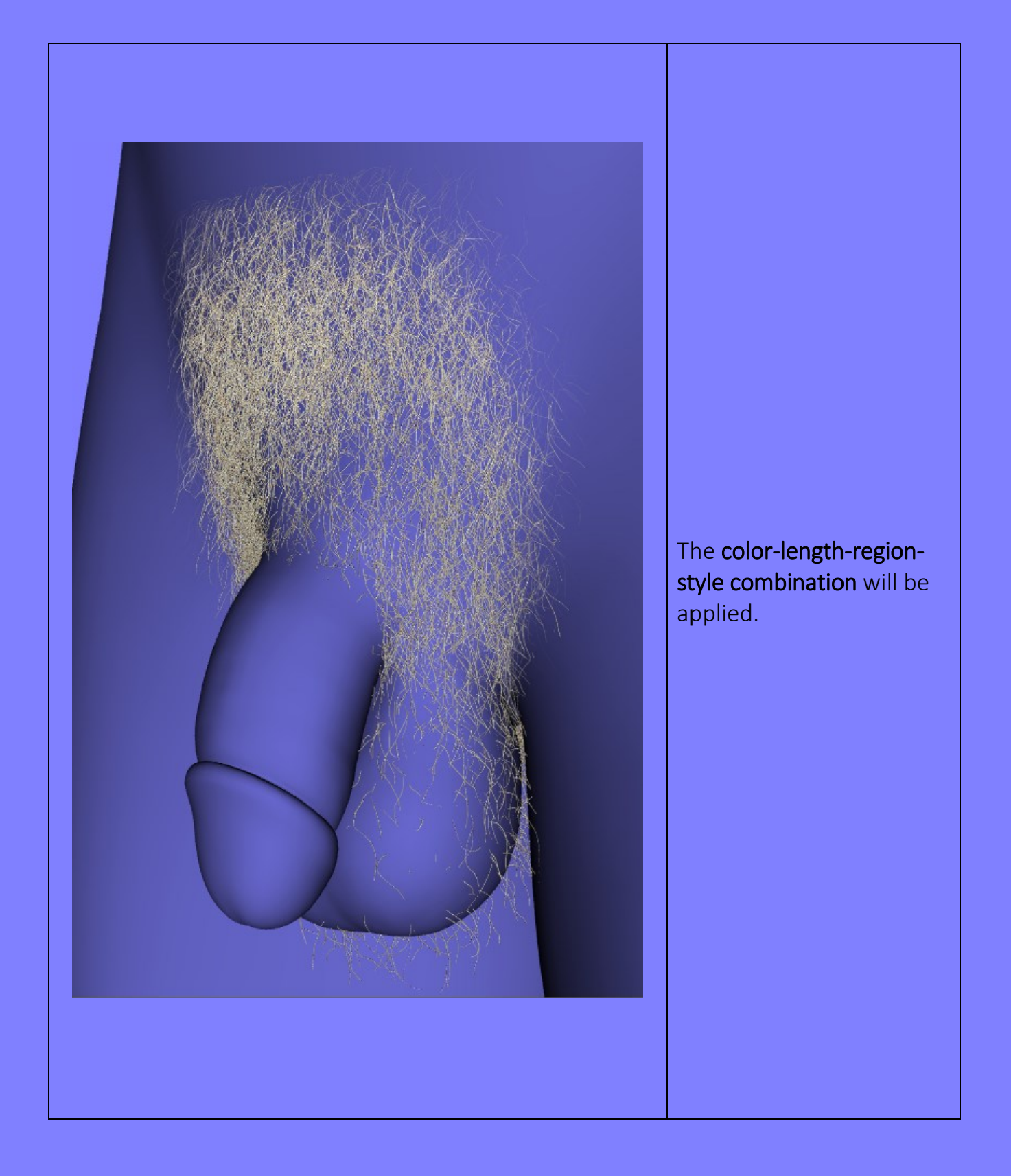

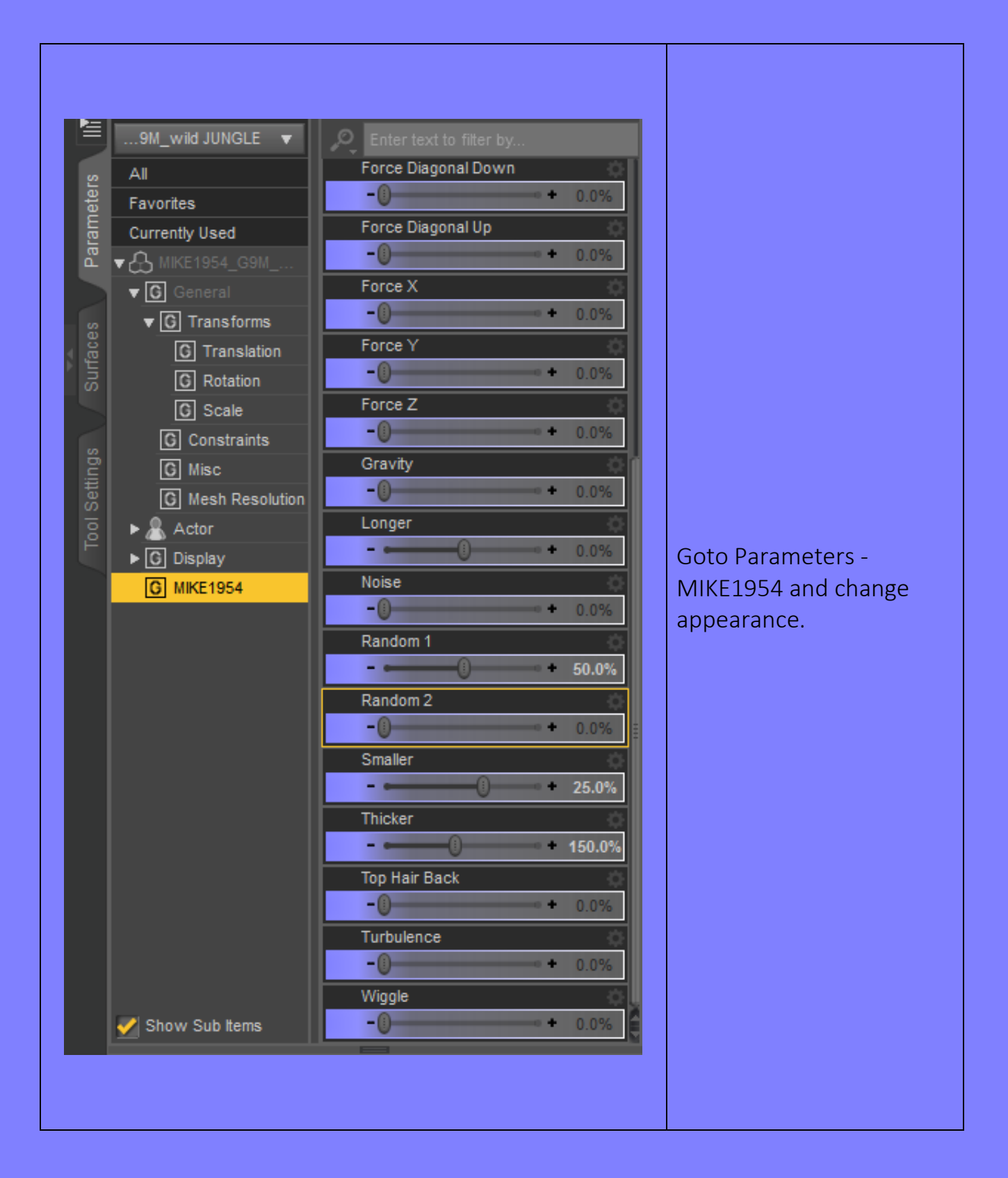

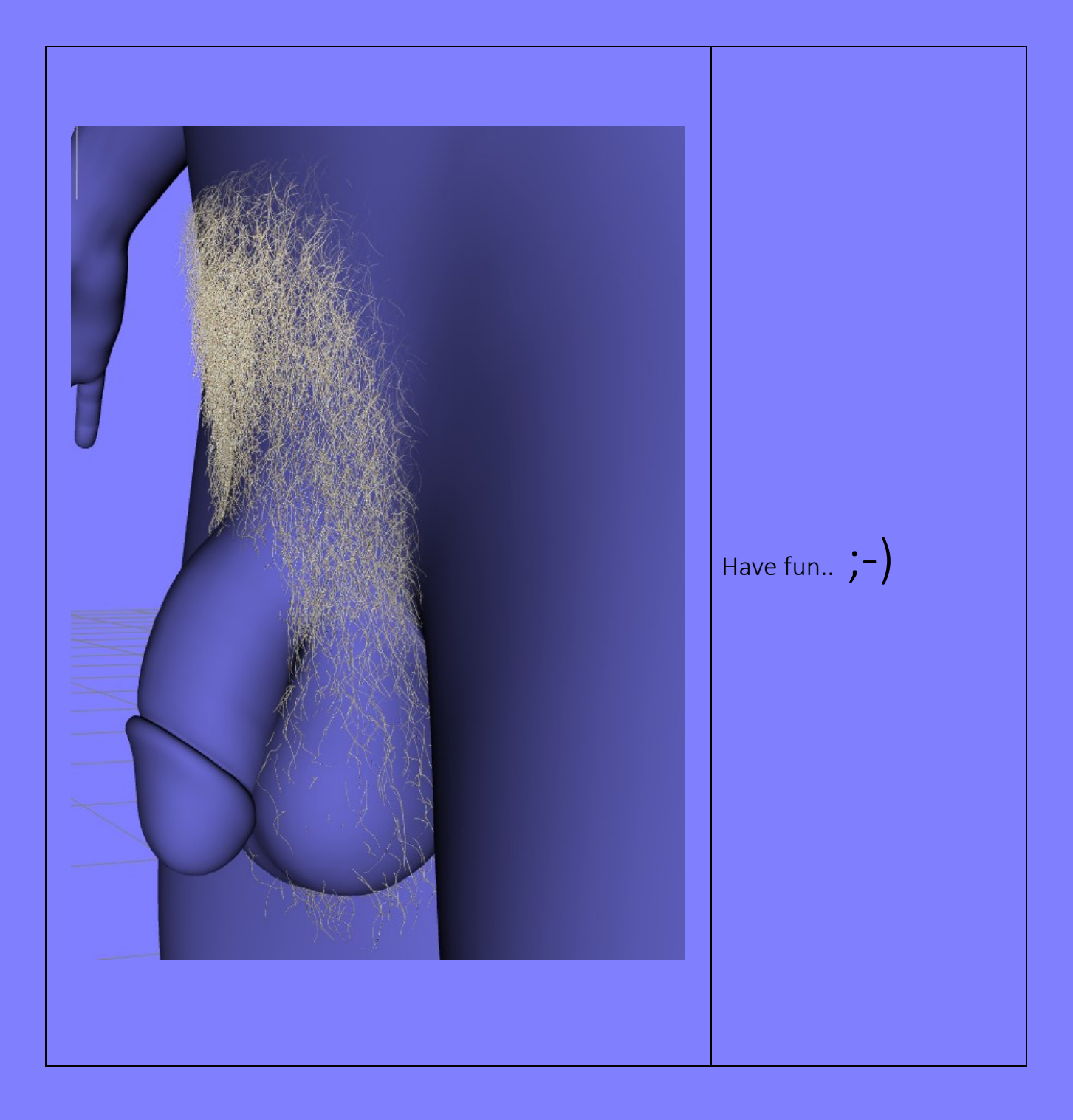

Deformation of single hairs may be compensated in using

- Tool Settings: Geometry editor
- Select the affected hair
- Repeat Ctrl+ to select the whole hair
- Mouse Right Click
- Geometry Assignment
- Assign to Surface
- Choose Hidden
- Surface MIKE1954\_G9M\_wild JUNGLE- Hidden
- Set opacity to zero
- Tools: Universal